## **INFORMATYKA KLASA V**

## **Wymagania na poszczególne oceny**

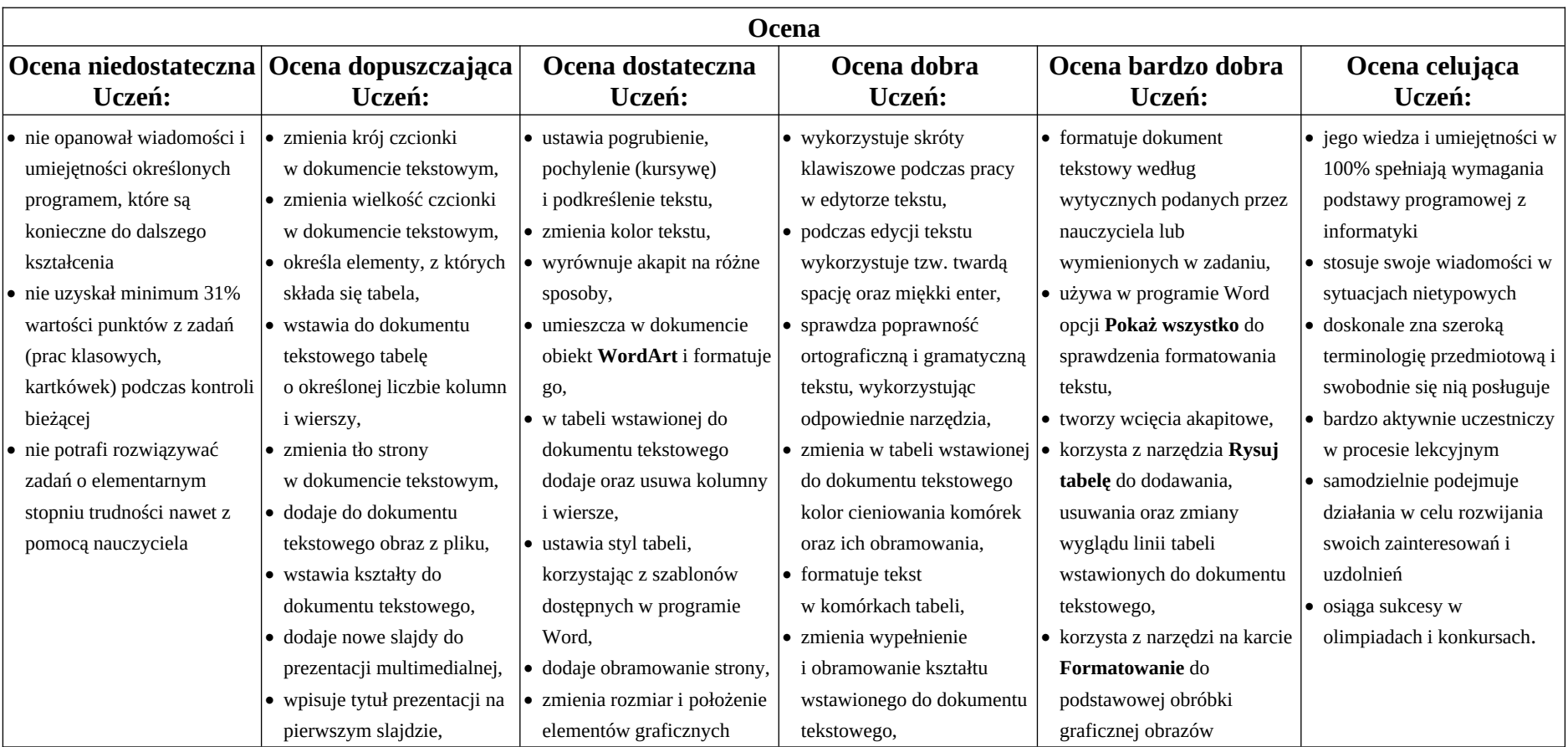

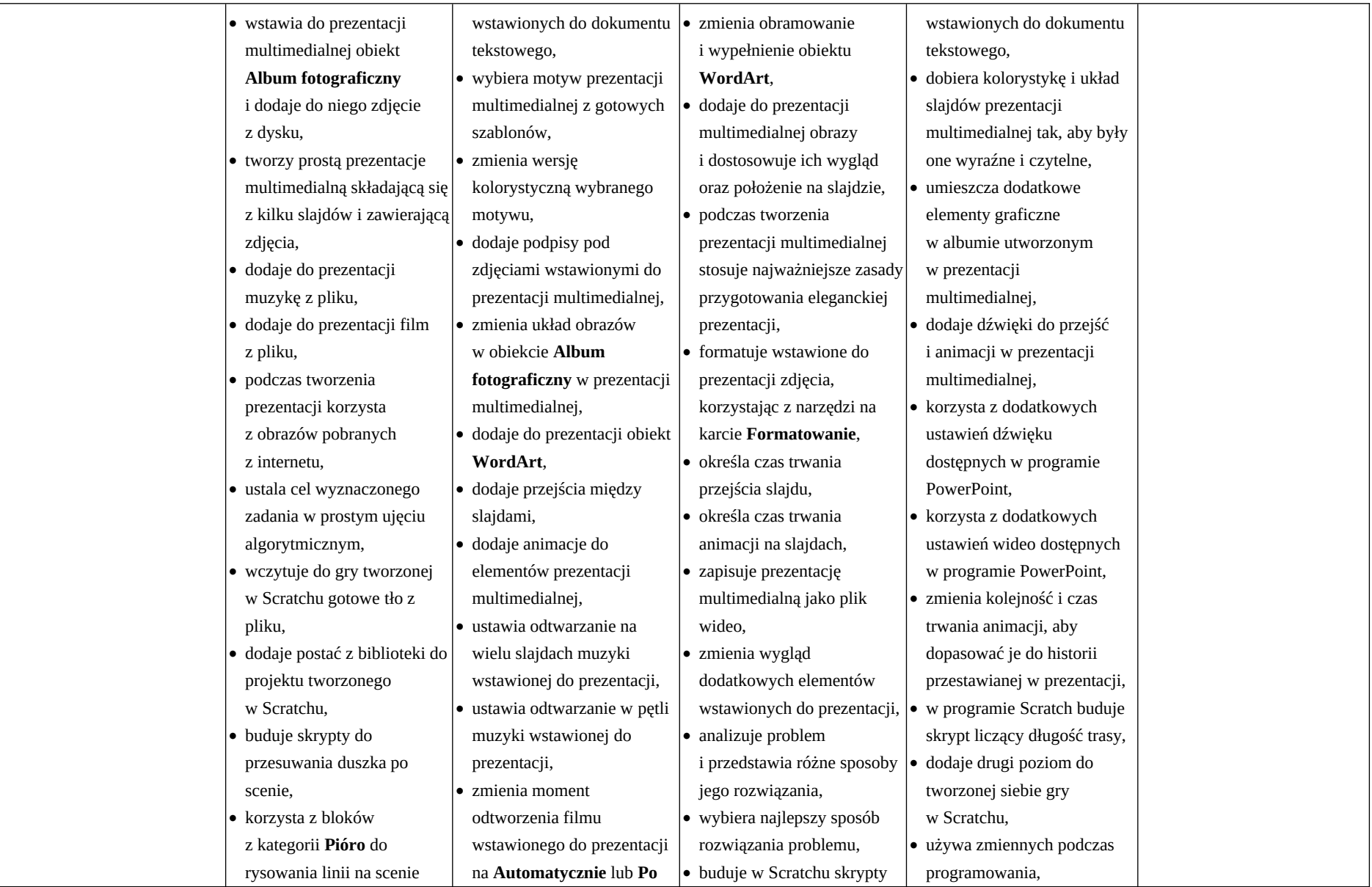

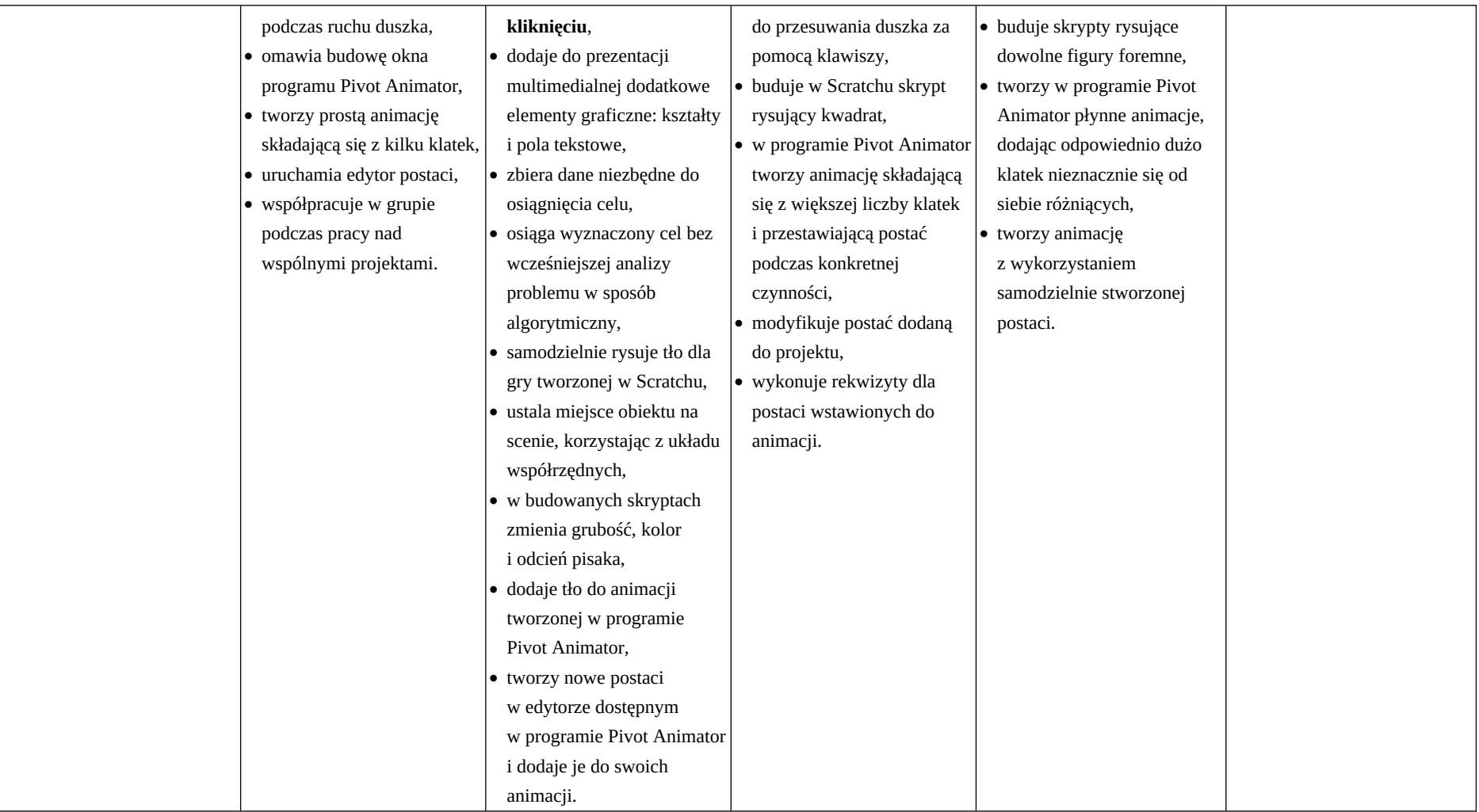